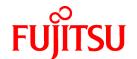

# FUJITSU Software PRIMECLUSTER GD 4.5A00

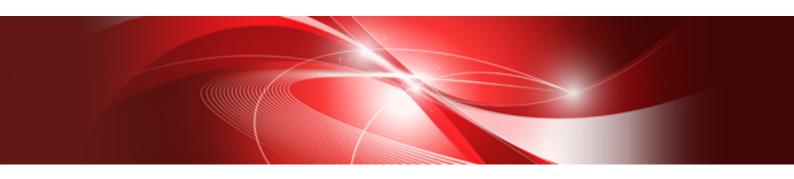

# Installation Guide

Linux

J2UL-2263-01ENZ0(02) October 2018

# **Preface**

### Purpose

This manual explains how to install PRIMECLUSTER GD.

### **Target Readers**

This manual is written for people who will install this product.

It is strongly recommended that you read the Software Release Guide from the product media before using this manual.

When setting up systems, it is assumed that readers have the basic knowledge required to configure the servers, storage and network devices to be installed.

### Organization

This manual consists of four chapters, and appendices. The contents of these chapters, the appendices are listed below.

| Title                                             | Description                                               |
|---------------------------------------------------|-----------------------------------------------------------|
| Chapter 1 Program components                      | Explains the packages of which this product is composed.  |
| Chapter 2 Operation Environment                   | Explains the operational environment of this product.     |
| Chapter 3 Installation                            | Explains how to install this product.                     |
| Chapter 4 Uninstallation                          | Explains how to uninstall this product.                   |
| Appendix A Troubleshooting                        | Explains how to address problems that occur.              |
| Appendix B Upgrading from old versions            | Explains how to upgrade from old versions.                |
| Appendix C Necessary OS packages to be installed. | Explains about the necessary OS packages to be installed. |

### **Notational Conventions**

The notation in this manual conforms to the following conventions.

- References and character strings or values requiring emphasis are indicated using double quotes (  $^{"}$  ).
- Text to be entered by the user is indicated using bold text.
- Variables are indicated using italic text.

The following abbreviations are used in this manual:

- Microsoft(R) Windows Server(R) 2012 is abbreviated as Windows Server(R) 2012.
- Microsoft(R) Windows Server(R) 2012 R2 is abbreviated as Windows Server(R) 2012 R2.
- Microsoft(R) Windows Server(R) 2016 is abbreviated as Windows Server(R) 2016.
- Global Disk Services is abbreviated as GDS.
- PRIMEQUEST 3000/2000 Series is abbreviated as PRIMEQUEST.

### **Export Controls**

Exportation/release of this document may require necessary procedures in accordance with the regulations of your resident country and/or US export control laws.

### **Trademark Information**

- Linux is a registered trademark of Linus Torvalds.
- Oracle and Java are registered trademarks of Oracle and/or its affiliates.

- Microsoft is a registered trademark of Microsoft Corporation in the United States and other countries.
- Adobe and Adobe Reader are trademarks or registered trademarks of Adobe System Incorporated in the United States and/or other countries.
- Red Hat is a registered trademark of Red Hat, Inc. in the U.S. and other countries.
- Microsoft and Internet Explorer are Registered Trademarks of Microsoft Corporation.
- Other trademarks and registered trademarks appearing in this manual are the trademarks or registered trademarks of their owners.

Information in this manual is subject to change without notice.

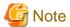

The latest manuals are available at

http://www.fujitsu.com/global/support/software/manual/

### Date of publication and edition

| Date of publication and edition | Manual code                               |
|---------------------------------|-------------------------------------------|
| December 2017, First edition    | J2UL-2263-01ENZ0(00)/J2UL-2263-01ENZ2(00) |
| March 2018, 1.1 edition         | J2UL-2263-01ENZ0(01)/J2UL-2263-01ENZ2(01) |
| October 2018, 1.2 edition       | J2UL-2263-01ENZ0(02)/J2UL-2263-01ENZ2(02) |

### Copyright notice

All Rights Reserved, Copyright (C) FUJITSU LIMITED 2017-2018

# **Revision History**

| Changes                                                                   | Section | Manual code                                  |
|---------------------------------------------------------------------------|---------|----------------------------------------------|
| Description of "VMware" and "Red Hat OpenStack Platform" have been added. | 2.1     | J2UL-2263-01ENZ0(01)<br>J2UL-2263-01ENZ2(01) |
| Java version of PC has been modified.                                     | 2.1     |                                              |
| Description of "Red Hat OpenStack Platform" have been corrected.          | 2.1     | J2UL-2263-01ENZ0(02)<br>J2UL-2263-01ENZ2(02) |

# **Contents**

| Chapter 1 Program components                                                                          |    |
|----------------------------------------------------------------------------------------------------|----|
| 1.1 Red Hat Enterprise Linux 6 (for Intel64)/ Red Hat Enterprise Linux 7 (for Intel64) for PRIMEQUEST |    |
| Chapter 2 Operation Environment                                                                       | •  |
| 2.1 Software environment                                                                              |    |
| 2.2 Hardware environment.                                                                             |    |
| 2.3 Static disk resources.                                                                            |    |
| 2.3.1 Required disk space.                                                                            |    |
| 2.3.2 Required work area.                                                                             |    |
| 2.4 Dynamic disk resources.                                                                           |    |
| 2.4.1 Required disk space                                                                             |    |
| 2.5 Required memory.                                                                                  |    |
|                                                                                                    |    |
| Chapter 3 Installation                                                                                |    |
| 3.1 Preparations                                                                                      |    |
| 3.2 Installation                                                                                      |    |
| 3.3 Environment configuration.                                                                        | 9  |
| Chapter 4 Uninstallation                                                                              | 10 |
| 4.1 Preparations.                                                                                     | 10 |
| 4.2 Uninstallation                                                                                    | 10 |
| Appendix A Troubleshooting                                                                            | 13 |
| A.1 CLI installer                                                                                     |    |
| A.1.1 Log file                                                                                        |    |
| A.1.2 Information messages.                                                                           | 13 |
| A.1.3 Error messages                                                                                  | 13 |
| A.1.4 When segmentation violation causes an installation failure                                      |    |
| A.2 CLI uninstaller                                                                                   | 10 |
| A.2.1 Log file                                                                                        | 10 |
| A.2.2 Information messages.                                                                           | 16 |
| A.2.3 Error messages                                                                                  |    |
| A.2.4 When "there exists GDS object(s)" appears and uninstallation fails                              | 19 |
| Appendix B Upgrading from old versions                                                                | 20 |
| Appendix C Necessary OS packages to be installed                                                      | 24 |
| C.1 For Red Hat Enterprise Linux 6 (for Intel64)                                                      |    |
| C.2 For Red Hat Enterprise Linux 7 (for Intel64)                                                      | 27 |

# Chapter 1 Program components

The unit of the program that composes the system is called a package.

This chapter explains about the packages of which this software is composed.

### **PRIMEQUEST**

- Red Hat Enterprise Linux 6 (for Intel64)
- Red Hat Enterprise Linux 7 (for Intel64)

# 1.1 Red Hat Enterprise Linux 6 (for Intel64)/ Red Hat Enterprise Linux 7 (for Intel64) for PRIMEQUEST

| No. | Component                    | Package                  | Version | Function                                        |
|-----|------------------------------|--------------------------|---------|-------------------------------------------------|
| 1   | PCLsnap                      | FJSVpclsnap              | 4.5.0   | Tool for collecting troubleshooting information |
| 2   | Web-Based Admin              | SMAWcj2re                | 1.7.0   | GUI common                                      |
|     | View                         | FJSVwvbs                 | 4.5.0   | framework                                       |
|     |                              | FJSVwvmpc                | 4.5.0   |                                                 |
| 3   | Global Disk<br>Services(GDS) | kmod-FJSVsdx-<br>drvcore | 4.5.0   | High-availability volume manager                |
|     |                              | FJSVsdx-cmd              | 4.5.0   |                                                 |
|     |                              | FJSVsdx-drv              | 4.5.0   |                                                 |
|     |                              | FJSVsdx-bas              | 4.5.0   |                                                 |
|     |                              | FJSVsdxma-ja             | 4.5.0   |                                                 |
|     |                              | FJSVsdxma-en             | 4.5.0   |                                                 |
|     |                              | FJSVsdxwv                | 4.5.0   |                                                 |
|     |                              | devlabel                 | 0.48.03 |                                                 |
|     |                              | FJSVsdx-nm               | 4.5.0   |                                                 |

# **Chapter 2 Operation Environment**

This chapter explains the operation environment of this software.

### 2.1 Software environment

1. Basic software prerequisites

Install the following software product:

| No. | Basic Software                             | Kernel                                            | Errata                         |
|-----|--------------------------------------------|---------------------------------------------------|--------------------------------|
| 1   | Red Hat Enterprise Linux 6.4 (for Intel64) | Supports<br>kernel-2.6.32-358.6.1.el6 or<br>later | RHSA-2013:0744-1 or later (*1) |
| 2   | Red Hat Enterprise Linux 6.5 (for Intel64) | Supports<br>kernel-2.6.32-431.el6 or later        |                                |
| 3   | Red Hat Enterprise Linux 6.6 (for Intel64) | Supports<br>kernel-2.6.32-504.el6 or later        |                                |
| 4   | Red Hat Enterprise Linux 6.7 (for Intel64) | Supports<br>kernel-2.6.32-573.el6 or later        |                                |
| 5   | Red Hat Enterprise Linux 6.8 (for Intel64) | Supports<br>kernel-2.6.32-642.el6 or later        |                                |
| 6   | Red Hat Enterprise Linux 6.9 (for Intel64) | Supports<br>kernel-2.6.32-696.el6 or later        |                                |
| 7   | Red Hat Enterprise Linux 7.2 (for Intel64) | Supports<br>kernel-3.10.0-327.el7 or later        |                                |
| 8   | Red Hat Enterprise Linux 7.3 (for Intel64) | Supports<br>kernel-3.10.0-514.el7 or later        |                                |
| 9   | Red Hat Enterprise Linux 7.4 (for Intel64) | Supports<br>kernel-3.10.0-693.el7 or later        |                                |

(\*1) Please apply to all the OS's where this software is installed.

For the supported versions of the kernel, please contact your local Fujitsu sales representative.

This software, when operating on the above software, requires additional packages to be added besides the packages which are installed with a minimum OS option installation. Please refer to "Appendix B. Necessary OS packages to be installed" for the necessary additional packages.

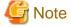

System disk mirroring using Global Disk Services (hereinafter GDS) requires installation of the operating system in UEFI mode. Please use ServerView Installation Manager (SVIM) for installing the operating system. In case of installing it in UEFI mode, please use the version of SVIM V10.11.07 or later and supported in the environment to be used.

### 2. Required software

To operate this software, the following software products are required:

| No. | Software                     | Package | Version and/or level | Remarks                                                   |
|-----|------------------------------|---------|----------------------|-----------------------------------------------------------|
| 1   | PRIMECLUSTER Clustering Base |         | 4.5A00               | Required to use the GDS mirroring function among servers. |

| No. | Software                                               | Package           | Version and/or level | Remarks                                                                                 |
|-----|--------------------------------------------------------|-------------------|----------------------|-----------------------------------------------------------------------------------------|
| 2   | The SCSI target<br>daemon and utility<br>programs      | scsi-target-utils |                      | Required to use the GDS mirroring function among servers on Red Hat Enterprise Linux 6. |
| 3   | Utilities for devices<br>that use SCSI<br>command sets | sg3_utils         |                      | Required to use the GDS mirroring function among servers on Red Hat Enterprise Linux 6. |
| 4   | The administration shell for storage targets           | targetcli         |                      | Required to use the GDS mirroring function among servers on Red Hat Enterprise Linux 7. |

### - VMware environment

| No. | Software       | Package | Version and/or level | Remarks |
|-----|----------------|---------|----------------------|---------|
| 1   | VMware vSphere |         | 5.5<br>6.0<br>6.5    |         |

### - Red Hat OpenStack Platform environment

| No. | Software                         | Package | Version and/or level | Remarks                                                                                                    |
|-----|----------------------------------|---------|----------------------|----------------------------------------------------------------------------------------------------|
| 1   | Red Hat<br>OpenStack<br>Platform |         | 10 or later          | Apply the version 0.8.13-1 or later of the openstack-selinux package (included in RHBA-2018:0365 or later) to all compute nodes. |

### - PC

It is used as a client of Web-Based Admin View For details, see "3. Related hardware" of the "2.1 Software environment".

| No. | os                           | Browser                                   | Java Version                                                                             | Remarks                  |
|-----|------------------------------|-------------------------------------------|------------------------------------------------------------------------------------------|--------------------------|
| 1   | Windows(R) 10                | Internet Explorer<br>11<br>Microsoft Edge | Java(TM) SE Runtime Environment 8 Update 131 or later (the latest Update is recommended) | One of them is required. |
| 2   | Windows(R) 8.1               | Internet Explorer                         |                                                                                          |                          |
| 3   | Windows(R) 7                 | 11                                        |                                                                                          |                          |
| 4   | Windows Server(R)<br>2016    |                                           |                                                                                          |                          |
| 5   | Windows Server(R)<br>2012 R2 |                                           |                                                                                          |                          |
| 6   | Windows Server(R)<br>2012    | Internet Explorer 10                      |                                                                                          |                          |

3. Exclusive software

None.

### 2.2 Hardware environment

The following hardware requirements must be satisfied to operate this software.

1. Memory

1024MB or more of memory is required.

2. Required hardware

None.

3. Related hardware

| No. | Machine              | Model     | Remark                                               |
|-----|----------------------|-----------|------------------------------------------------------|
| 1   | Personal<br>Computer | FM-V, etc | Required to use as a client of Web-Based Admin View. |

# 2.3 Static disk resources

This section explains static disk space requirements for this software.

### 2.3.1 Required disk space

The following table lists the disk space requirements for installing this software. If necessary, expand the size of the relevant file systems.

| No. | Directory | Disk space (in MB) | Remarks |
|-----|-----------|--------------------|---------|
| 1   | /         | 24.0               |         |
| 2   | /usr      | 0.1                |         |
| 3   | /var      | 0.2                |         |
| 4   | /var/opt  | 0.1                |         |
| 5   | /etc/opt  | 13.8               |         |
| 6   | /opt      | 152.3              |         |

# 2.3.2 Required work area

None.

# 2.4 Dynamic disk resources

This section explains dynamic disk space requirements for this software.

# 2.4.1 Required disk space

When this software is operated in the following environment, the additional disk space shown below is required for each directory as well as the disk space required for installing this software as described in "2.3 Static disk resources". If free space is insufficient, expand the size of the relevant file system.

| No. | Directory | Disk space (in MB) | Operation                                                                                     |
|-----|-----------|--------------------|-----------------------------------------------------------------------------------------------|
| 1   | /var/opt  | 55.0               | When a volume of a GDS local class has been created and GDS Management View has been started. |

GDS: Global Disk Services

# 2.5 Required memory

The following table shows the memory required when this software is operated in the following environment:

|   | No. | Memory (in MB) | Operation                       |
|---|-----|----------------|---------------------------------|
| ı | 1   | 88.6           | GDS shared class is configured. |

GDS: Global Disk Services

# Chapter 3 Installation

This chapter explains the installation of this software.

You can install this software on each node where basic and required software is installed. For details about error messages during installation, see "Appendix A Troubleshooting".

# 3.1 Preparations

1. Time required

It takes approximately 5 minutes to install this software.

2. Kernel header

Before installing this software, it is necessary to install the kernel header that supports OS of the system. Check if the kernel header is installed on the system by executing the following command:

```
# rpm -qi kernel-devel <Return>
```

If the command encounters an error, or the kernel source version different than the system OS, install the kernel source according to the OS document.

- 3. System environment check
  - 1. Check if you have sufficient free space on your disk. For the size of the disk, see "2.3 Static disk resources". If there is not enough free disk space, set the disk partition configuration again.
  - 2. To install Web-Based Admin View, it is necessary to modify the IP address of the admin LAN for Web-Based Admin View and its corresponding host name(node name output in uname-n), and the host name(node name output in uname-n) corresponding to "127.0.0.1"(for IPv4) and "::1"(for IPv6).
    - 1. Login to the system and become the root user.

```
$ su <Return>
Password: password <Return>
```

2. Delete the host name allocated to "127.0.0.1"(for IPv4) and "::1"(for IPv6) using vi(1) and allocate it to the IP address of the admin LAN.

Before change)

```
# cat /etc/hosts <Return>
127.0.0.1 host-name localhost localhost.localdomain localhost4
localhost4.localdomain4
::1 host-name localhost localhost.localdomain localhost6 localhost6.localdomain6
```

After change)

```
# cat /etc/hosts <Return>
127.0.0.1 localhost localhost.localdomain localhost4 localhost4.localdomain4
::1 localhost localhost.localdomain localhost6 localhost6.localdomain6

IP-Address host-name
```

3. Check the auto startup of the NetworkManager service.

```
PRIMECLUSTER does not support the NetworkManager service. Check the auto startup of the NetworkManager service setting.
```

### [Red Hat Enterprise Linux 6]

Check that the setting of auto startup of the NetworkManager service is "off" using the following command.

```
# /sbin/chkconfig --list NetworkManager
NetworkManager 0:off 1:off 2:off 3:off 4:off 5:off 6:off
```

If there is runlevel that is in "on", disable the NetworkManager service using the following command.

```
# /sbin/service NetworkManager stop
# /sbin/chkconfig NetworkManager off
```

### [Red Hat Enterprise Linux 7]

Check that the setting of auto startup of the NetworkManager service is "disabled" using the following command.

```
# /usr/bin/systemctl is-enabled NetworkManager.service
disabled
```

If the setting is "enabled", disable the NetworkManager service using the following command.

```
# /usr/bin/systemctl stop NetworkManager.service
# /usr/bin/systemctl disable NetworkManager.service
```

### 4. Package check

1. Check if the packages are installed on the system by executing the following command:

In case of Red Hat Enterprise Linux 6 (for Intel64) or later, also check if the following package is installed on the system by executing below command:

```
# rpm -qi ruby <Return>
```

In case of Red Hat Enterprise Linux 7.4 (for Intel64) or later, check if the following package is installed on the system by executing below command:

```
# rpm -qi grub2-efi-x64-modules <Return>
```

If the command encounters an error, install the packages from CD-ROM(DVD) of the OS.

# 3.2 Installation

1. Login to the system and become the root user.

```
$ su <Return>
Password: password <Return>
```

2. The system is changed to the single user mode.

### [Red Hat Enterprise Linux 6]

 $Edit \ the \ contents \ of \ the \ id \ entry \ of \ the \ /etc/inittab \ file \ using \ vi(1) \ etc. \ as \ shown \ below \ to \ start \ the \ system \ in \ single-user \ mode.$ 

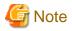

- The default runlevel varies depending on the system (3 in the example below).
- Put down the default target before upgrading as you can restore the system to the state prior to upgrading later.

[Before Modification]

```
# 3 - Full multiuser mode
# 4 - unused
```

```
# 5 - X11
# 6 - reboot (Do NOT set initdefault to this)
#
id:3:initdefault:
```

[After Modification]

```
# 3 - Full multiuser mode
# 4 - unused
# 5 - X11
# 6 - reboot (Do NOT set initdefault to this)
#
id:1:initdefault:
```

Start the system again in single-user mode.

```
# shutdown -r now <Return>
```

### [Red Hat Enterprise Linux 7]

Check the default target.

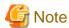

- The default target before upgrading ([multi-user.target] in the following example) varies depending on the system.
- Put down the default target before upgrading as you can restore the system to the state prior to upgrading later.

```
# systemctl get-default <Return>
multi-user.target
```

The default target changes in single-user mode.

```
# systemctl set-default rescue.target <Return>
```

Start the system again in single-user mode.

```
# shutdown -r now <Return>
```

3. Insert the DVD in the DVD drive.

```
# mount -t iso9660 -r /dev/<device file name> <DVD-ROM mount point> <Return>
```

<DVDROM\_DIR> will be used as the mount point.

4. Execute the CLI installer. When the package is already installed, it is a same procedure.

```
# cd <DVDROM_DIR>/Tool <Return>
# ./cluster_install -e PCL-GDS <Return>
Installation of PRIMECLUSTER started.
.
.
.
The installation finished successfully.
```

5. Eject the DVD.

```
# cd / <Return>
# umount <DVDROM_DIR> <Return>
# eject <Return>
```

6. Reboot the system by executing the shutdown(8) command.

### [Red Hat Enterprise Linux 6]

Edit the contents of the id entry of the /etc/inittab file, which has been changed in Step 2, to the original contents to start the system in multi-user mode.

[Before Modification]

```
# 3 - Full multiuser mode
# 4 - unused
# 5 - X11
# 6 - reboot (Do NOT set initdefault to this)
#
id:1:initdefault:
```

[After Modification]

```
# 3 - Full multiuser mode
# 4 - unused
# 5 - X11
# 6 - reboot (Do NOT set initdefault to this)
#
id:3:initdefault:
```

Start the system again.

```
# shutdown -r now <Return>
```

### [Red Hat Enterprise Linux 7]

The default target changes in multi-user mode.

```
# systemctl set-default multi-user.target <Return>
```

Start the system again.

```
# shutdown -r now <Return>
```

7. Download patch(es)

Download the latest PRIMECLUSTER patch(es) and update information file from Updatesite.

8. Apply the patch(es) for this software.

For installation instructions and pints of concern, etc., refer to the update information file of each patch.

# 3.3 Environment configuration

Configure the system environment according to the "PRIMECLUSTER Global Disk Services Configuration and Administration Guide".

# Chapter 4 Uninstallation

This chapter explains the uninstallation of this software.

# 4.1 Preparations

- 1. Uninstall GDS Snapshot and GDS I/O Monitor Option if one or all of them are installed on the system. For information on how to uninstall these products, refer to the installation guide of each product.
- 2. Before uninstalling, if you are applying patch for PRIMECLUSTER by UpdateSite format, remove them by UpdateAdvisor (middleware).

For details, see help information on UpdateAdvisor(middleware) and the update information file of the patch.

### 4.2 Uninstallation

1. Login to the system as the root user.

```
$ su <Return>
Password:password <Return>
```

- 2. If you are using GDS, cancel the GDS settings. For details see the "PRIMECLUSTER Global Disk Services Configuration and Administration Guide".
- 3. Boot the system in single user mode.

[Red Hat Enterprise Linux 6]

Edit the contents of the id entry of the /etc/inittab file using vi(1) etc. as shown below to start the system in single-user mode.

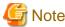

- The default runlevel varies depending on the system (3 in the example below).
- Put down the default target before upgrading as you can restore the system to the state prior to upgrading later.

[Before Modification]

```
# 3 - Full multiuser mode
# 4 - unused
# 5 - X11
# 6 - reboot (Do NOT set initdefault to this)
#
id:3:initdefault:
```

[After Modification]

```
# 3 - Full multiuser mode
# 4 - unused
# 5 - X11
# 6 - reboot (Do NOT set initdefault to this)
#
id:1:initdefault:
```

Start the system again in single-user mode.

```
# shutdown -r now <Return>
```

[Red Hat Enterprise Linux 7]

Check the default target.

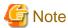

- The default target before upgrading ([multi-user.target] in the following example) varies depending on the system.

- Put down the default target before upgrading as you can restore the system to the state prior to upgrading later.

```
# systemctl get-default <Return>
multi-user.target
```

The default target changes in single-user mode.

```
# systemctl set-default rescue.target <Return>
```

Start the system again in single-user mode.

```
# shutdown -r now <Return>
```

- 4. If you are using GDS, check the file in the /dev/sfdsk directory. If there are other files than \_adm, \_diag, \_sysadm, and \_sysdiag, delete them.
- 5. Insert DVD and mount the DVD device.

```
# mount -t iso9660 -r /dev/<device file name> <DVD-ROM mount point> <Return>
```

<DVDROM\_DIR> will be used as the mount point.

6. Execute the CLI uninstaller.

```
# cd <DVDROM_DIR>/Tool <Return>
# ./cluster_uninstall -e PCL-GDS <Return>
Are you sure to remove PRIMECLUSTER from your system (y or n) ? y <Return>
.
.
.
The uninstallation finished successfully.
```

If the following message appears and uninstallation fails, take corrective action according to "A.2.4 When "there exists GDS object(s)" appears and uninstallation fails" then perform step 6 again.

```
ERROR: there exists GDS object(s)
Uninstallation failed.
```

7. Eject DVD, then reboot the system by executing the "shutdown(8)" command.

```
# cd / <Return>
# umount <DVDROM_DIR> <Return>
# eject <Return>
```

### [Red Hat Enterprise Linux 6]

Edit the contents of the id entry of the /etc/inittab file, which has been changed in Step 2, to the original contents to start the system in multi-user mode.

[Before Modification]

```
# 3 - Full multiuser mode
# 4 - unused
# 5 - X11
# 6 - reboot (Do NOT set initdefault to this)
#
id:1:initdefault:
```

[After Modification]

```
# 3 - Full multiuser mode
# 4 - unused
# 5 - X11
# 6 - reboot (Do NOT set initdefault to this)
#
id:3:initdefault:
```

Start the system again.

```
# shutdown -r now <Return>
```

### [Red Hat Enterprise Linux 7]

The default target changes in multi-user mode.

```
# systemctl set-default multi-user.target <Return>
```

Start the system again.

```
# shutdown -r now <Return>
```

8. If the blacklist of kdump or KDUMP\_COMMANDLINE\_APPEND is configured after this product has been installed according to the procedure described in "PRIMECLUSTER Global Disk Services Configuration and Administration Guide", restore the configuration.

# Appendix A Troubleshooting

This chapter explains how to address problems that occur.

### A.1 CLI installer

This section explains CLI installer.

### A.1.1 Log file

The CLI installer log including the rpm(8) command output will be saved in the following log file:

- /var/log/install/cluster\_install

### A.1.2 Information messages

### INFO: no package to update

### Description

Since the package same as that in DVD or newer than that in DVD is installed, the package in DVD cannot be installed.

### Workaround

According to the procedure of "4.2 Uninstallation", execute the command again after removing PRIMECLUSTER from the system.

### INFO: The installation process stopped by user request

### Description

Installation process was stopped according at user's request.

### Workaround

Execute the command again.

### A.1.3 Error messages

### ERROR: /tmp needs TMP LEAST KB at least

### Description

There is not enough free space on the /tmp file system.

### Workaround

Reserve at least TMP\_LEAST KB on the /tmp file system then execute the command again.

### ERROR: /tmp not writable

### Description

Creation of a temporary file in /temp failed.

### Workaround

After /temp is made writable, execute the command again.

Example: If the file system including /temp is mounted as a read-only file system, make /temp writable by executing "mount -o remount <mount point of the file system including /tmp>".

### ERROR: /var needs VAR\_LEAST KB at least

### Description

There is not enough free space on the /var file system.

### Workaround

Reserve at least VAR\_LEASTKB on the /var file system then execute the command again.

### ERROR: </usr/sbin/dmidecode> command not found

### Description

The command </usr/sbin/dmidecode> not installed on the system.

### Workaround

Check if the OS is installed with a right procedure.

### **ERROR: CF driver is loaded**

### Description

The CF driver is loaded.

### Workaround

Unload the CF driver then execute the command again. For details, see "PRIMECLUSTER Cluster Foundation Configuration and Administration Guide".

### **ERROR: Failed to install FJQSS<Information Collection Tool>**

### Description

Installation of FJOSS failed.

### Workaround

Collect the following information then contact your Fujitsu system engineers.

- /tmp/fjqssinstaller.log

### ERROR: failed: rpm \*

### Description

The rpm command failed. ( "\*" indicates the error details.)

### Workaround

Remove the cause of the error referring to the log file then execute the command again.

### **ERROR:** internal error: \*

### Description

An internal error occurred. ( "\*" indicates the error details.)

### Workaround

Put down the message then contact your Fujitsu system engineers.

### ERROR: platform <PLAT> not supported

### Description

This software is not supported.

### Workaround

Check if the environment meets operating conditions as prescribed in "Chapter 2 Operation Environment". If there is nothing wrong with the environment, put down the message then contact your Fujitsu system engineers.

### ERROR: product <PROD> on platform <PLAT> not supported

### Description

Installation of the product set <*PROD*> is not supported for this software.

### Workaround

Check if the command option is correct. If it is, then check if the environment meets operating conditions as prescribed in "Chapter 2 Operation Environment". If there is nothing wrong with the environment, put down the message then contact your Fujitsu system engineers.

### ERROR: product <PROD1> and <PROD2> contains the same package <PKG>

### Description

The products <*PROD1*> and <*PROD2*> are included in the same package <*PKG*>, so they cannot be installed at the same time.

### Workaround

An option cannot be specified for the products < PROD1> and < PROD2>.

### **ERROR: syntax error**

### Description

An incorrect option was specified.

### Workaround

Correct the option then execute the command again.

### ERROR: syntax error ( < PSET> < PLAT> )

### Description

An incorrect option was specified.

Installation of the product set <*PSET*> is not supported for this software.

### Workaround

Check if the command option is correct. If it is, check whether the environment meets operating conditions as prescribed in "Chapter 2 Operation Environment".

### ERROR: The installation of following package(s) failed. <PackageName>

### Description

The installation of <PackageName> failed. You may have tried to install in the kernel version of OS not supported.

### Workaround

Please confirm whether there is required patch of PRIMECLUSTER corresponding to the kernel version of OS. If the patch is existing, please apply the patch and execute "rpm -V --nodigest --noscripts --noscripts --nosignature <PackageName >" afterwards. When nothing is output, it means the execution of the CLI installer succeeded. Please perform the subsequent procedure.

If the above action fails to solve the problem, put down the message then contact your Fujitsu system engineers.

### ERROR: the installation process is running now

### Description

The other installation process is running.

### Workaround

Wait until the other installation process is completed then execute the command again.

### Note

If this message appears although the other installation process is not being executed, delete the "/tmp/cluster\_install" and "/tmp/cluster\_uninstall" flag files then execute the command again.

### ERROR: to use this installer you will need to be the root user.

### Description

The command was executed by a non-root user.

### Workaround

Execute the command using root user access privileges.

### Installation failed

### Description

Installation failed.

### Workaround

Remove the cause of the problem referring to the error message and log file then execute the command again.

# Please see the following log file. /var/log/install/cluster\_install

### Description

See the /var/log/install/cluster\_install log file.

### Workaround

Remove the cause of the error referring to the log file then execute the command again.

# A.1.4 When segmentation violation causes an installation failure

If segmentation violation is due to the rpm(8) command, take the following corrective steps. If the problem still remains unresolved, contact Fujitsu customer support engineers.

1. Reboot the system by executing the shutdown(8) command.

```
# shutdown -r now <Return>
```

- 2. Delete PRIMECLUSTER from the system according to "4.2 Uninstallation".
- 3. Execute the following command.

```
# rpm --rebuilddb <Return>
```

4. Install PRIMECLUSTER again.

### A.2 CLI uninstaller

This section explains CLI uninstaller.

# A.2.1 Log file

Logs of the CLI uninstaller including the output of the rpm(8) command will be saved into the log file below:

- /var/log/install/cluster\_uninstall

# A.2.2 Information messages

### INFO: no package to uninstall

### Description

Currently, no packages that need to be uninstalled are installed on the system.

### Workaround

None.

### INFO: The uninstallation process stopped by user request

### Description

The uninstallation process has been stopped at user's request.

### Workaround

If you want to continue the uninstallation process, execute the command again.

### A.2.3 Error messages

### ERROR: /tmp needs TMP\_LEAST KB at least

### Description

There is not enough free space on the /tmp file system.

### Workaround

Reserve at least TMP\_LEAST KB on the /tmp file system then execute the command again.

### ERROR: /tmp not writable

### Description

Creation of a temporary file in /temp failed.

### Workaround

After /temp is made writable, execute the command again.

Example: If the file system including /temp is mounted as a read-only file system, make /temp writable by executing "mount -o remount <mount point of the file system including /tmp>".

### ERROR: /var needs VAR\_LEAST KB at least

### Description

There is not enough free space on the /var file system.

### Workaround

Reserve at least VAR\_LEASTKB on the /var file system then execute the command again.

### **ERROR: CF driver is loaded**

### Description

The CF driver is loaded.

### Workaround

Unload the CF driver then execute the command again. For details see the "PRIMECLUSTER Cluster Foundation Configuration and Administration Guide".

### ERROR: failed: rpm \*

### Description

The rpm command failed. ( "\*" indicates the error details.)

### Workaround

Remove the cause of the error referring to the log file then execute the command again.

### ERROR: internal error: \*

### Description

An internal error occurred. ( "\*" indicates the error details.)

### Workaround

Put down the message then contact your Fujitsu system engineers.

### ERROR: product <PROD> on platform <PLAT> not supported

### Description

The product set <*PROD*> package is invalid.

### Workaround

Specify a correct command option then execute the command again.

### **ERROR: syntax error**

### Description

The incorrect option was specified.

### Workaround

Correct the option and execute the command again.

### ERROR: syntax error ( < PSET> < PLAT> )

### Description

An incorrect option was specified.

The product set <*PSET*> package is invalid.

### Workaround

Run the command with the right option.

### ERROR: the installation process is running now

### Description

The other installation process is being executed.

### Workaround

Wait until the other installation process is completed then execute the command again.

### Note

If this message appears although the other installation process is not being executed, delete the "/tmp/cluster\_install" and "/tmp/cluster\_uninstall" flag files then execute the command again.

### ERROR: there exists GDS object(s)

### Description

Some GDS objects are not deleted.

### Workaround

Delete all the GDS objects then execute the command again.

### ERROR: to use this uninstaller you will need to be the root user

### Description

The command was executed by a non-root user.

### Workaround

Execute the command with root user access privileges.

# Please see the following log file. /var/log/install/cluster\_uninstall

### Description

See the /var/log/install/cluster\_uninstall log file.

### Workaround

Remove the cause of the error referring to the log file then execute the command again.

### Uninstallation failed.

### Description

Uninstallation failed.

### Workaround

Remove the cause of the error referring to the log file or error message then execute the command again.

## A.2.4 When "there exists GDS object(s)" appears and uninstallation fails

If the following message appears and uninstallation fails, take the corrective steps described as the resolution below.

### Message

ERROR: there exists GDS object(s) Uninstallation failed.

### Resolution

- 1. Check whether there are GDS classes using the sdxinfo command. If any, delete the classes. For the class deletion method, see the "PRIMECLUSTER Global Disk Services Configuration and Administration Guide".
- 2. Check the file in the /etc/opt/FJSVsdx/sysdb.d directory using the ls(1) command. If there are other files than class.db, delete the files by executing the rm(1) command.
- 3. Check the file in the /dev/sfdsk directory using the ls(1) command. If there are other files or directories than \_adm, \_diag, \_sysadm, and \_sysdiag, delete the files and the directories.
- 4. Perform the procedure of "4.2 Uninstallation" from step 5 again.

# Appendix B Upgrading from old versions

This section explains how to upgrade PRIMECLUSTER GDS which has been installed on a single server. In case of a cluster system, see the installation guide of the cluster product.

Before upgrading, back up the entire system using the dd(1) command. Proceed this steps on the console.

1. Boot the system in single user mode.

### [Red Hat Enterprise Linux 6]

Edit the contents of the id entry of the /etc/inittab file using vi(1) etc. as shown below to start the system in single-user mode.

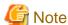

- The default runlevel varies depending on the system (3 in the example below).
- Put down the default target before upgrading as you can restore the system to the state prior to upgrading later.

[Before Modification]

```
# 3 - Full multiuser mode
# 4 - unused
# 5 - X11
# 6 - reboot (Do NOT set initdefault to this)
#
id:3:initdefault:
```

[After Modification]

```
# 3 - Full multiuser mode
# 4 - unused
# 5 - X11
# 6 - reboot (Do NOT set initdefault to this)
#
id:1:initdefault:
```

Start the system again in single-user mode.

```
# shutdown -r now <Return>
```

### [Red Hat Enterprise Linux 7]

Check the default target.

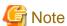

- The default target before upgrading ([multi-user.target] in the following example) varies depending on the system.
- Put down the default target before upgrading as you can restore the system to the state prior to upgrading later.

```
# systemctl get-default <Return>
multi-user.target
```

.....

The default target changes in single-user mode.

```
# systemctl set-default rescue.target <Return>
```

Start the system again in single-user mode.

```
# shutdown -r now <Return>
```

- 2. When update the basic software from existing environment, updating basic software, see the following document Operating Update manual.
- 3. Proceed the following steps.
  - 1. Create a backup directory.

```
# mkdir /<mydir> <Return>
```

2. In case of Red Hat Enterprise Linux 6 (for Intel64), back up the PRIMECLUSTER Web-Based Admin View operating environment.

```
# cp -p /opt/FJSVwvbs/etc/webview.cnf /<mydir> <Return>
# cp -p /opt/FJSVwvbs/etc/.policy /<mydir> <Return>
# cp -p /opt/FJSVwvbs/etc/wvlocal.cnf /<mydir> <Return>
```

Check if the Plugin.html file has not been changed.

Open the /opt/FJSVwvbs/etc/Plugin.html file using vi(1) etc. then check the default value (60) is set for the following entry:Back up the GLS operating environment.

```
<PARAM NAME = Initial_wait VALUE = "60">
```

If it is different from the default value, take a note of the value.

This value will be used to restore it later.

3. If you are using GLS, back up the GLS operating environment.

```
# /opt/FJSVhanet/usr/sbin/hanetbackup -d /<mydir> <Return>
```

The backup file name is "hanet YYYYMMDD.bk". YYYYMMDD shows information of the command execution date. (YYYY: year, MM: month, DD: day)

4. Back up the GDS operating environment.

```
# cp -p /etc/sysconfig/devlabel /<mydir> <Return>
# cp -p /etc/sysconfig/devlabel.d/devname_conf /<mydir> <Return>
```

5. Insert DVD and mount the DVD device.

```
# mount -t iso9660 -r /dev/<device file name> <DVD-ROM mount point> <Return>
```

<DVDROM\_DIR> will be used as the mount point.

6. Execute the following script then delete a part of the PRIMECLUSTER package.

```
# cd <DVDROM_DIR>/Tool <Return>
# ./upgrade_uninstall <Return>
Are you sure to remove a part of PRIMECLUSTER from your system (y or n) ? y <Return>
:
:
The uninstallation finished successfully.
```

7. Execute the following cluster\_install script, and install the package or overwrite it.

```
# cd <DVDROM_DIR>/Tool <Return>
# ./cluster_install -e PCL-GDS <Return>
:
:
The installation finished successfully.
```

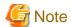

- The following message might be output:

```
# ./cluster_install -x xx <Return>
INFO: no package to update
```

This message indicates that the newer version of all the packages is installed, so it is not necessary to upgrade.

- While executing the cluster\_install script, the following message might be output

```
# ./cluster_install -x xx <Return>
Installing package <XXXXXXXXXXXXXX ... skipped.
```

This message indicates that the same version of all the packages is installed, so it is not necessary to upgrade.

8. If you are using GLS, execute the following cluster\_install script, and install the package or overwrite it.

```
# cd <DVDROM_DIR>/Tool <Return>
# ./cluster_install -e PCL-GLS <Return>
:
:
:
The installation finished successfully.
```

9. Eject DVD.

```
# cd / <Return>
# umount <DVDROM_DIR> <Return>
# eject cdrom <Return>
```

10. In case of Red Hat Enterprise Linux 6 (for Intel64), restore the PRIMECLUSTER Web-Based Admin View operating environment that was backed up at step 2.

```
# cp -p /<mydir>/webview.cnf /opt/FJSVwvbs/etc/webview.cnf <Return>
# cp -p /<mydir>/.policy /opt/FJSVwvbs/etc/.policy <Return>
# cp -p /<mydir>/wvlocal.cnf /opt/FJSVwvbs/etc/wvlocal.cnf <Return>
```

If you find the Plugin.html file has been changed at step 2, restore the value.

There is no need to do this step if it has \*not\* been changed.

Edit the /opt/FJSVwvbs/etc/Plugin.html file using vi(1) etc. then write the value noted at step 2 back to the file (in the example "xx" ):

```
(Example)
  [Before Modification]
  <PARAM NAME = Initial_wait VALUE = "60">
  [After Modification]
  <PARAM NAME = Initial_wait VALUE = "xx">
```

11. If you are usging GLS, restore the GLS operating environment that was backed up at step 3.

```
# /opt/FJSVhanet/usr/sbin/hanetrestore -f /<mydir>/hanetYYYYMMDD.bk <Return>
```

12. Restore the GDS operating environment that was backed up at step 4.

```
# cp -p /<mydir>/devlabel /etc/sysconfig/devlabel <Return>
# cp -p /<mydir>/devname_conf /etc/sysconfig/devlabel.d/devname_conf <Return>
```

4. Reboot the system.

[Red Hat Enterprise Linux 6]

Edit the contents of the id entry of the /etc/inittab file, which has been changed in Step 3, to the original contents to start the system in multi-user mode.

[Before Modification]

```
# 3 - Full multiuser mode
# 4 - unused
# 5 - X11
# 6 - reboot (Do NOT set initdefault to this)
#
id:1:initdefault:
```

[After Modification]

```
# 3 - Full multiuser mode
# 4 - unused
# 5 - X11
# 6 - reboot (Do NOT set initdefault to this)
#
id:3:initdefault:
```

Start the system again.

```
# shutdown -r now <Return>
```

### [Red Hat Enterprise Linux 7]

The default target changes in multi-user mode.

```
# systemctl set-default multi-user.target <Return>
```

Start the system again.

```
# shutdown -r now <Return>
```

### 5. Download patch(es)

Download the latest PRIMECLUSTER GD patch(es) and update information file from Updatesite.

6. Apply the patch(es) for this software.

For installation instructions and pints of concern, etc., refer to the update information file of each patch.

# Appendix C Necessary OS packages to be installed

When operating this software on Red Hat Enterprise Linux, in addition to the packages that are installed with a minimum OS option installation, the following packages are used.

# C.1 For Red Hat Enterprise Linux 6 (for Intel64)

| Package                 | Architecture |
|-------------------------|--------------|
| OpenIPMI                | x86_64       |
| OpenIPMI-libs           | x86_64       |
| PyQt4                   | x86_64       |
| PyQt4-devel             | i686         |
| PyQt4-devel             | x86_64       |
| alsa-lib                | i686         |
| alsa-lib                | x86_64       |
| at                      | x86_64       |
| audit-libs              | i686         |
| autoconf                | noarch       |
| bc                      | x86_64       |
| bind                    | x86_64       |
| bind-utils              | x86_64       |
| compat-libstdc++-33     | i686         |
| compat-libstdc++-33     | x86_64       |
| срр                     | x86_64       |
| crash                   | x86_64       |
| cvs                     | x86_64       |
| device-mapper           | x86_64       |
| device-mapper-multipath | x86_64       |
| dhcp                    | x86_64       |
| docbook-utils           | noarch       |
| dump                    | x86_64       |
| ebtables                | x86_64       |
| ed                      | x86_64       |
| eject                   | x86_64       |
| fontconfig              | i686         |
| fontconfig              | x86_64       |
| freetype                | x86_64       |
| gcc                     | x86_64       |
| gdb                     | x86_64       |
| ghostscript             | x86_64       |
| glibc                   | i686         |

| httpd         x86_64           httpd         x86_64           indent         x86_64           ipmitool         x86_64           iscsi-initiator-utils         x86_64           kernel-devel         x86_64           kernel-headers         x86_64           kexec-tools         x86_64           libICE         x86_64           libXII         i686           libXII         x86_64           libXII         x86_64           libXau         i686           libXau         x86_64           libXxxt         i686           libXt         x86_64           libXi         x86_64           libXi         x86_64           libXi         x86_64           libXx         x86_64           libXx         x86_64           libXx         x86_64           libXt         x86_64           libXt         x86_64           libXts         i686           libXts         x86_64           libXts         i686           libyjeg-turbo         x86_64           libyjeg-turbo         x86_64           libxcb         x86_64                                                                                                    | Package               | Architecture |
|----------------------------------------------------------------------------------------------------|-----------------------|--------------|
| indent x86_64 ipmitool x86_64 iscsi-initiator-utils x86_64 kernel-devel x86_64 kernel-headers x86_64 kexec-tools x86_64 libICE x86_64 libSM x86_64 libX11 i686 libX11 x86_64 libXau i686 libXau i686 libXau i686 libXau i686 libXau i686 libXxi i686 libXxi i686 libXi i686 libXi i686 libXi i686 libXi i686 libXi i686 libXi i686 libXi i686 libXi i686 libXi i686 libXi i686 libXi i686 libXxy x86_64 libXxy x86_64 libXxy x86_64 libXty x86_64 libXty x86_64 libXty x86_64 libXty x86_64 libXty x86_64 libXty x86_64 libXty x86_64 libXty x86_64 libXty x86_64 libXty x86_64 libXty x86_64 libXty x86_64 libYty x86_64 libYty x86_64 li | hdparm                | x86_64       |
| ipmitool x86_64 iscsi-initiator-utils x86_64 kernel-devel x86_64 kernel-headers x86_64 kexec-tools x86_64 libICE x86_64 libSM x86_64 libSM x86_64 libX11 i686 libX11 x86_64 libXau i686 libXau i686 libXau x86_64 libXxi i686 libXxi i686 libXxi i686 libXi i686 libXi i686 libXi i686 libXi i686 libXi i686 libXi i686 libXi i686 libXi i686 libXi i686 libXi i686 libXi i686 libXi i686 libXxi i686 libXxy x86_64 libXxy x86_64 libXxy x86_64 libXt i686 libXt i686 libXt i6 | httpd                 | x86_64       |
| x86_64   x86_64   kernel-devel   x86_64   kernel-headers   x86_64   kernel-headers   x86_64   kexec-tools   x86_64   kexec-tools   x86_   | indent                | x86_64       |
| kernel-devel         x86_64           kexnel-headers         x86_64           kexec-tools         x86_64           libICE         x86_64           libSM         x86_64           libXM         x86_64           libX11         i686           libX11         x86_64           libXau         i686           libXau         x86_64           libXext         x86_64           libXft         x86_64           libXi         i686           libXi         x86_64           libXmu         x86_64           libXp         x86_64           libXt         x86_64           libXtst         i686           libXtst         i686           libygec         i686           libpgec         i686           libpgec         i686           libyirt-client         x86_64           libvirt-client         x86_64           libvirt-client         x86_64           libvirt-client         x86_64           libvirt-client         x86_64           libvirt-client         x86_64           limae         x86_64           man         x86_64 <td>ipmitool</td> <td>x86_64</td>                                                                                                    | ipmitool              | x86_64       |
| Remel-headers   x86_64       kexec-tools   x86_64       libICE   x86_64       libSM   x86_64       libX11   i686       libX11   x86_64       libXau   i686       libXau   i686       libXau   x86_64       libXext   i686       libXext   i686       libXft   x86_64       libXi   i686       libXi   i686       libXi   x86_64       libXi   x86_64       libXmu   x86_64       libXt   x86_64       libXt   x86_64       libXt   x86_64       libXt   x86_64       libXt   x86_64       libXt   x86_64       libyge   i686       libjpeg-turbo   x86_64       libpng   x86_64       libyrt-client   x86_64       libxit-client   x86_64       libxcb   x86_64       libxcb   x86_64       libxcb   x86_64       man   x86_64       man   x86_64       mt-st   x86_64       mtools   x86_64       mtools   x86_64       | iscsi-initiator-utils | x86_64       |
| Kexec-tools                                                                                                    | kernel-devel          | x86_64       |
| IibICE                                                                                                    | kernel-headers        | x86_64       |
| libSM                                                                                                    | kexec-tools           | x86_64       |
| libX11         x86_64           libXau         i686           libXau         x86_64           libXau         x86_64           libXext         i686           libXext         x86_64           libXft         x86_64           libXi         i686           libXi         x86_64           libXmu         x86_64           libXp         x86_64           libXt         x86_64           libXtst         i686           libXtst         x86_64           libpgc         i686           libppg-turbo         x86_64           libyit-client         x86_64           libxcb         x86_64           lsof         x86_64           lvm2         x86_64           make         x86_64           man         x86_64           mt-st         x86_64           mtools         x86_64                                                                                                    | libICE                | x86_64       |
| IibXau                                                                                                    | libSM                 | x86_64       |
| libXau         x86_64           libXext         i686           libXext         x86_64           libXft         x86_64           libXi         i686           libXi         x86_64           libXmu         x86_64           libXp         x86_64           libXtender         x86_64           libXtst         i686           libXtst         x86_64           libgcc         i686           libpeg-turbo         x86_64           libpng         x86_64           libvirt-client         x86_64           libvcb         x86_64           lsof         x86_64           lwn2         x86_64           make         x86_64           man         x86_64           mt-st         x86_64           mtools         x86_64                                                                                                    | libX11                | i686         |
| libXau         x86_64           libXext         i686           libXft         x86_64           libXft         x86_64           libXi         i686           libXi         x86_64           libXmu         x86_64           libXp         x86_64           libXrender         x86_64           libXtst         i686           libXtst         x86_64           libgcc         i686           libjpeg-turbo         x86_64           libyng         x86_64           libvirt-client         x86_64           libvcb         x86_64           lsof         x86_64           lwm2         x86_64           make         x86_64           man         x86_64           mt-st         x86_64           mtools         x86_64                                                                                                    | libX11                | x86_64       |
| libXext                                                                                                    | libXau                | i686         |
| libXext                                                                                                    | libXau                | x86_64       |
| libXft                                                                                                    | libXext               | i686         |
| libXi       x86_64         libXmu       x86_64         libXp       x86_64         libXp       x86_64         libXtender       x86_64         libXt       x86_64         libXtst       i686         libXtst       x86_64         libgcc       i686         libjpeg-turbo       x86_64         libpng       x86_64         libvirt-client       x86_64         libvcb       x86_64         lsof       x86_64         lvm2       x86_64         make       x86_64         man       x86_64         mtoote       x86_64         mt-st       x86_64         mtools       x86_64                                                                                                    | libXext               | x86_64       |
| libXi                                                                                                    | libXft                | x86_64       |
| libXmu                                                                                                    | libXi                 | i686         |
| libXt                                                                                                    | libXi                 | x86_64       |
| libXrender       x86_64         libXtst       i686         libXtst       x86_64         libgcc       i686         libjpeg-turbo       x86_64         libpng       x86_64         libstdc++       i686         libvirt-client       x86_64         libxcb       x86_64         lsof       x86_64         lwm2       x86_64         make       x86_64         man       x86_64         mt-st       x86_64         mtools       x86_64                                                                                                    | libXmu                | x86_64       |
| libXt       x86_64         libXtst       i686         libgcc       i686         libjpeg-turbo       x86_64         libpng       x86_64         libstdc++       i686         libvirt-client       x86_64         libxcb       x86_64         lsof       x86_64         lvm2       x86_64         make       x86_64         man       x86_64         mt-st       x86_64         mtools       x86_64                                                                                                    | libXp                 | x86_64       |
| libXtst       i686         libgcc       i686         libjpeg-turbo       x86_64         libpng       x86_64         libstdc++       i686         libvirt-client       x86_64         libxcb       x86_64         lsof       x86_64         lvm2       x86_64         make       x86_64         man       x86_64         mt-st       x86_64         mtools       x86_64                                                                                                    | libXrender            | x86_64       |
| libXtst       x86_64         libgcc       i686         libjpeg-turbo       x86_64         libpng       x86_64         libstdc++       i686         libvirt-client       x86_64         libxcb       x86_64         lsof       x86_64         lvm2       x86_64         make       x86_64         man       x86_64         mt-st       x86_64         mtools       x86_64                                                                                                    | libXt                 | x86_64       |
| libgcc       i686         libjpeg-turbo       x86_64         libpng       x86_64         libstdc++       i686         libvirt-client       x86_64         libxcb       x86_64         lsof       x86_64         lvm2       x86_64         make       x86_64         man       x86_64         mt-st       x86_64         mtools       x86_64                                                                                                    | libXtst               | i686         |
| libjpeg-turbo       x86_64         libpng       x86_64         libstdc++       i686         libvirt-client       x86_64         libxcb       x86_64         lsof       x86_64         lvm2       x86_64         make       x86_64         man       x86_64         mlocate       x86_64         mt-st       x86_64         mtools       x86_64                                                                                                    | libXtst               | x86_64       |
| libpng       x86_64         libstdc++       i686         libvirt-client       x86_64         libxcb       x86_64         lsof       x86_64         lvm2       x86_64         make       x86_64         man       x86_64         mlocate       x86_64         mt-st       x86_64         mtools       x86_64                                                                                                    | libgcc                | i686         |
| libstdc++       i686         libvirt-client       x86_64         libxcb       x86_64         lsof       x86_64         lvm2       x86_64         make       x86_64         man       x86_64         mlocate       x86_64         mt-st       x86_64         mtools       x86_64                                                                                                    | libjpeg-turbo         | x86_64       |
| libvirt-client       x86_64         libxcb       x86_64         lsof       x86_64         lvm2       x86_64         make       x86_64         man       x86_64         mlocate       x86_64         mt-st       x86_64         mtools       x86_64                                                                                                    | libpng                | x86_64       |
| libxcb       x86_64         lsof       x86_64         lvm2       x86_64         make       x86_64         man       x86_64         mlocate       x86_64         mt-st       x86_64         mtools       x86_64                                                                                                    | libstdc++             | i686         |
| lsof     x86_64       lvm2     x86_64       make     x86_64       man     x86_64       mlocate     x86_64       mt-st     x86_64       mtools     x86_64                                                                                                    | libvirt-client        | x86_64       |
| lvm2     x86_64       make     x86_64       man     x86_64       mlocate     x86_64       mt-st     x86_64       mtools     x86_64                                                                                                    | libxcb                | x86_64       |
| make       x86_64         man       x86_64         mlocate       x86_64         mt-st       x86_64         mtools       x86_64                                                                                                    | lsof                  | x86_64       |
| man         x86_64           mlocate         x86_64           mt-st         x86_64           mtools         x86_64                                                                                                    | lvm2                  | x86_64       |
| mlocate         x86_64           mt-st         x86_64           mtools         x86_64                                                                                                    | make                  | x86_64       |
| mt-st x86_64 mtools x86_64                                                                                                    | man                   | x86_64       |
| mtools x86_64                                                                                                    | mlocate               | x86_64       |
|                                                                                                    | mt-st                 | x86_64       |
| mtr x86_64                                                                                                    | mtools                | x86_64       |
|                                                                                                    | mtr                   | x86_64       |

| Package               | Architecture |
|-----------------------|--------------|
| nc                    | x86_64       |
| net-snmp              | x86_64       |
| net-snmp-utils        | x86_64       |
| nfs-utils             | x86_64       |
| ntp                   | x86_64       |
| openmotif             | x86_64       |
| openmotif22           | x86_64       |
| opensp                | i686         |
| openssh-clients       | x86_64       |
| openssl098e           | x86_64       |
| pam-devel             | x86_64       |
| parted                | x86_64       |
| patch                 | x86_64       |
| pciutils              | x86_64       |
| perl                  | x86_64       |
| perl-libwww-perl      | noarch       |
| pinfo                 | x86_64       |
| prelink               | x86_64       |
| psacct                | x86_64       |
| quota                 | x86_64       |
| rpcbind               | x86_64       |
| rsh                   | x86_64       |
| ruby                  | x86_64       |
| samba-common          | x86_64       |
| scsi-target-utils     | x86_64       |
| setuptool             | x86_64       |
| sg3_utils             | x86_64       |
| strace                | x86_64       |
| subversion            | x86_64       |
| sysstat               | x86_64       |
| tcpdump               | x86_64       |
| time                  | x86_64       |
| tree                  | x86_64       |
| vconfig               | x86_64       |
| xinetd                | x86_64       |
| xorg-x11-apps         | x86_64       |
| xorg-x11-server-utils | x86_64       |
| xterm                 | x86_64       |
| zip                   | x86_64       |

# C.2 For Red Hat Enterprise Linux 7 (for Intel64)

| Package                   | Architecture |
|---------------------------|--------------|
| ImageMagick               | x86_64       |
| OpenIPMI                  | x86_64       |
| OpenIPMI-libs             | x86_64       |
| PyQt4-devel               | x86_64       |
| alsa-lib                  | i686         |
| at                        | x86_64       |
| audit-libs                | i686         |
| autoconf                  | noarch       |
| bc                        | x86_64       |
| bind                      | x86_64       |
| bind-utils                | x86_64       |
| срр                       | x86_64       |
| crash                     | x86_64       |
| device-mapper-multipath   | x86_64       |
| dialog                    | x86_64       |
| docbook-utils             | noarch       |
| ed                        | x86_64       |
| efibootmgr                | x86_64       |
| fontconfig                | i686         |
| fontconfig                | x86_64       |
| gcc                       | x86_64       |
| gdb                       | x86_64       |
| ghostscript               | x86_64       |
| glibc                     | i686         |
| graphviz                  | x86_64       |
| grub2-efi-x64-modules(*1) | x86_64       |
| httpd                     | x86_64       |
| httpd-tools               | x86_64       |
| indent                    | x86_64       |
| ipmitool                  | x86_64       |
| iscsi-initiator-utils     | x86_64       |
| iw                        | x86_64       |
| kernel-devel              | x86_64       |
| kernel-headers            | x86_64       |
| libICE                    | x86_64       |
| libSM                     | x86_64       |
| libX11                    | i686         |
| libX11                    | x86_64       |

| Package          | Architecture |
|------------------|--------------|
| libXau           | i686         |
| libXau           | x86_64       |
| libXext          | i686         |
| libXext          | x86_64       |
| libXft           | x86_64       |
| libXi            | i686         |
| libXi            | x86_64       |
| libXmu           | x86_64       |
| libXp            | x86_64       |
| libXrender       | x86_64       |
| libXt            | x86_64       |
| libXtst          | i686         |
| libXtst          | x86_64       |
| libgcc           | i686         |
| libjpeg-turbo    | x86_64       |
| libpng           | x86_64       |
| libreport        | x86_64       |
| libstdc++        | i686         |
| libvirt-client   | x86_64       |
| libxcb           | x86_64       |
| lsof             | x86_64       |
| m4               | x86_64       |
| mlocate          | x86_64       |
| motif            | x86_64       |
| motif-devel      | x86_64       |
| mt-st            | x86_64       |
| mtools           | x86_64       |
| mtr              | x86_64       |
| net-snmp         | x86_64       |
| net-snmp-utils   | x86_64       |
| nfs-utils        | x86_64       |
| ntp(*2)          | x86_64       |
| opensp           | i686         |
| pam-devel        | x86_64       |
| patch            | x86_64       |
| pciutils         | x86_64       |
| perl             | x86_64       |
| perl-libwww-perl | noarch       |
| pinfo            | x86_64       |

| Package               | Architecture |
|-----------------------|--------------|
| prelink               | x86_64       |
| psacct                | x86_64       |
| psmisc                | x86_64       |
| quota                 | x86_64       |
| rpcbind               | x86_64       |
| ruby                  | x86_64       |
| samba-common          | noarch       |
| setuptool             | x86_64       |
| strace                | x86_64       |
| subversion            | x86_64       |
| sysstat               | x86_64       |
| targetcli             | noarch       |
| tcpdump               | x86_64       |
| time                  | x86_64       |
| xorg-x11-server-utils | x86_64       |
| xterm                 | x86_64       |

<sup>(\*1)</sup> It is necessary to install this package only in Red Hat Enterprise Linux 7.4 (for Intel64) or later.

<sup>(\*2)</sup> If you use chrony this is not necessary.